### **BAB II**

## **LANDASAN TEORI**

#### **2.1. Pohon Kelapa Sawit**

## **2.1.1. Sejarah Perkembangan Industri Pohon Kelapa Sawit**

Kelapa sawit merupakan tanaman penting yang langsung berhubungan dengan kebutuhan hidup manusia. Terutama, sebagai bahan utama minyak nabati pada masakan rumah tangga hingga industri makanan berskala besar. Di samping itu, kelapa sawit bisa dimanfaatkan sebagai bahan dasar utama energi alternatif selain dari minyak jarak dan tetes tebu. Penggolahan minyak kelapa sawit bisa menghasilkan bioenergi yang nilai kalorinya tidak kalah dengan energi fosil (minyak bumi dan batu bar guenensi<sup>s</sup> Jacq.) berasal da Tetati ada sebagia pendapat justru menyatakan bahwa t berasal dari kawasan Amerika Selatan yaitu Brazil. Hal pesies kelapa sawit banyak ditemukan di daerah hutan Brazil dbandingkan di Amerika. Pada kenyataannya tanaman kelapa sawit hidup subur di luar daerah asalnya, seperti Malaysia, Indonesia, Thailand, dan Papua Nugini. Bahkan mampu memberikan hasil produksi perhektar yang lebih. Kelapa sawit diperkenalkan di Indonesia oleh pemerintah kolonial Belanda pada tahun 18

> Ketika itu ada empat batang bibit kelapa sawit yang dibawa dari Maritius dan Amsterdamuntuk ditanam di Kebun Raya Bogor. Tanaman Kelapa Sawit mulai diusahakan dan dibudidayakan secara komersial pada tahun 1911. Perintis usaha kelapa sawit di Indonesia adalah Adrien Haller, seoranag berkebangsaan Belgia yang belajar banyak tentang kelapa sawit di Afrika, Budidaya yang dilakukannya diikuti oleh K. Schadt yang menandai lahirnya perkebunan kelapa sawit di Indonesia. Sejak saat itu perkebunan kelapa sawit di Indonesia mulai berkembang. Perkebunan kelapa sawit pertama

berlokasi di Pantai Timur Sumatra (Deli) dan Aceh. Luas areal perkebunannyasaat itu sebesar 5.123 ha. Indonesia mulai mengekspor minyak sawit pada tahun 1919 sebesar 576 ton ke negara-negara Eropa kemudian tahun 1923 mulai mengekspor minyak inti sawit sebesar 850 ton.

Sejak pertengahan 2000, kelapa sawit tengah menyusul kacang kedelai menjadi tanaman minyak yang paling penting di dunia. Produksi minyak sawit terutama didukung oleh peneneman intensif selama dua dekade terakhir di Malaysiadan Indonesia yang sejauh dua utama produsen minyak sawit. Produksi minyak sawit telah terbukti menjadi kuat

Tanaman kelapa sawit yang dibudidayakan saat ini terdiri dari dua emi yang umum di tanam yaitu E. Guineensisndan E. olehera. ms tersebut mempunyai fungsi dan keunggulan duksi yang sangat tinggi oleifera memiliki tinggi tanaman yang rendah. Banyak ang sedang menyilangkan tua species yang tinggi produksi dan gampang dipanen. Jenis E. oleifera sekarang mulai dibudidayakan pula untuk menambah keanekaran sumber daya genetik yang ada. Kelapa sawit Elaeis guineensis Jacq merupakan tumbuhan tropis yang berasal dari Afrika Barat. Tanaman ini dapat tumbuh di luar daerah asalnya, termasuk Indonesia. Tanaman kelapa sawit memiliki penting bagi pembangunan

a umur ekonomis kelapa swit yang cukup lama sejak mulai tanaman menghasilkan, yaitu sekitar 25 tahun menjadikan jangka waktu perolehan manfaat dari investasi di sektor ini menjadi salah satu pertimbangan yang ikut menentukan bagi kalangan dunia. Untuk mendapatkan tanaman kelapa sawit yang baik dan produksi yang maksimal, maka sebelum melakukan budidayamaka harus mengetahui klasifikasi dan morfologi dari tanaman sawit begitu pula syarat tumbuh tanaman kelapa sawit yang benar. Dengan mengetahu

klasifikasi tanaman kelapa sawit maka dapat memahami macammacam jenis kelapa sawit dan varietas unggul yang dapat dibudidayakan. Dengan mengetahui morfologi tanaman kelapa sawit maka dapat memahami spesifikasi setiap bagain yang dimiliki tanaman kelapa sawit (Yan, 2012).

# **2.1.2. Manfaat Dan Keunggulan Tanaman Kelapa Sawit**

Bagian yang paling utama untuk diolah dari kelapa sawit adalah buahnya. Bagian daging buah menghasilkan minyak kelapa sawit mentah yang diolah menjadi bahan baku minyak goreng. Kelebihan minyak nabati dari sawit adalah harga yang murah, rendah kolesterol, dan memiliki kandungan karoten tinggi. Minyak sawit juga dapat diolah menjadi bahan baku minyak alkohol, sabun, lilin, dan industri kosmetika. Sisa pengolahan buah sawit sangat potensial menjadi bahan makanan ternak dan difermentasikan menjadi ndan kosong dapat dimanfaatkan untuk mulsa tanaman apa sawit, sebagai bahan baku pembuatan pulp dan pelarut tempurung kelapa sawit dapat dimanfaatkan sebagai bahan bakar dan pembuatan arang aktif. Kelapa sawit mempunyai produktivitas lebih tinggi dibandingkan

tanaman penghasil minyak nabati lainnya (seperti kacang kedele, acang tanah dan lain-lain), sehingga harga produksi menjadi lebih ringan. Masa produksi kelapa sawit yang cukup panjang (22 tahun) juga akan turut mempengaruhi ringannya biaya produksi yang dikeluarkan oleh pengusaha kelapa sawit. Kelapa sawit juga merupakan tanaman yang paling tahan hama dan penyakit dibandingkan tanaman penghasil minyak nabati lainnya. Jika dilihat dari konsumsi per kapita minyak nabati dunia mencapai angka ratarata 25 kg / th setiap orangnya, kebutuhan ini akan terus meningkat sejalan dengan pertumbuhan penduduk dan meningkatnya konsumsi per kapita.

Berbagai penelitian menggungkapkan bahwa minyak sawit memiliki keunggulan dibandingkan dengan inyak nabati lainnya. Menurut Pahan (2008) minyak kelapa sawit mempunyai beberapa keunggulan antara lain:

- Tingkat efisiensi minyak sawit tinggi sehingga mampu menempatkan CPO menjadi sumber minyak nabati termurah.
- Produktifitas minyak sawit tinggi yaitu 3,2 ton/ha, sedangkan minyak kedelai 0,34 ton/ha, lobak 0,51 ton/ha dan minyak bunga matahari 0,53 ton/ha.

Sifat Interchangeable-nya qukup menonjol dibanding dengan minyak nabati lainnya, karena memiliki keluwesan dan keluasan dalam ragam kegunaan baik di bidang pangan maupun non pangan.

Sekitar 80% dari penduduk dunia, khususnya di negara berkembang mg meningkatkan konsumsi per kapita dari minyak da na minyak sawit yang harganya murah. ergeseran dalam industri yang menggunakan bahan baku minyak bumi ke bahan yang kon bersahabat dengan lingkungan yait

zimia yang berbahan baku CPO, terutama di beberapa negara maju ropa B<mark>ar</mark>a

**Gambar 2.1** Pohon Kelapa Sawit

# **2.1.3. Ciri-ciri Fisiologi Kelapa Sawit**

1. Bagian Vegetatif

Bagian ini dpat ditemukan di dalam tanah dan di atas tanah. Bagaian yang terletak di dalam tanah dimulai dari batas leher akar, perkaran, hingga buluh-buluh akar. Bagian yang terletak di atas tanah mulai dari pangkal batan hingga dedaunan.

a. Akar

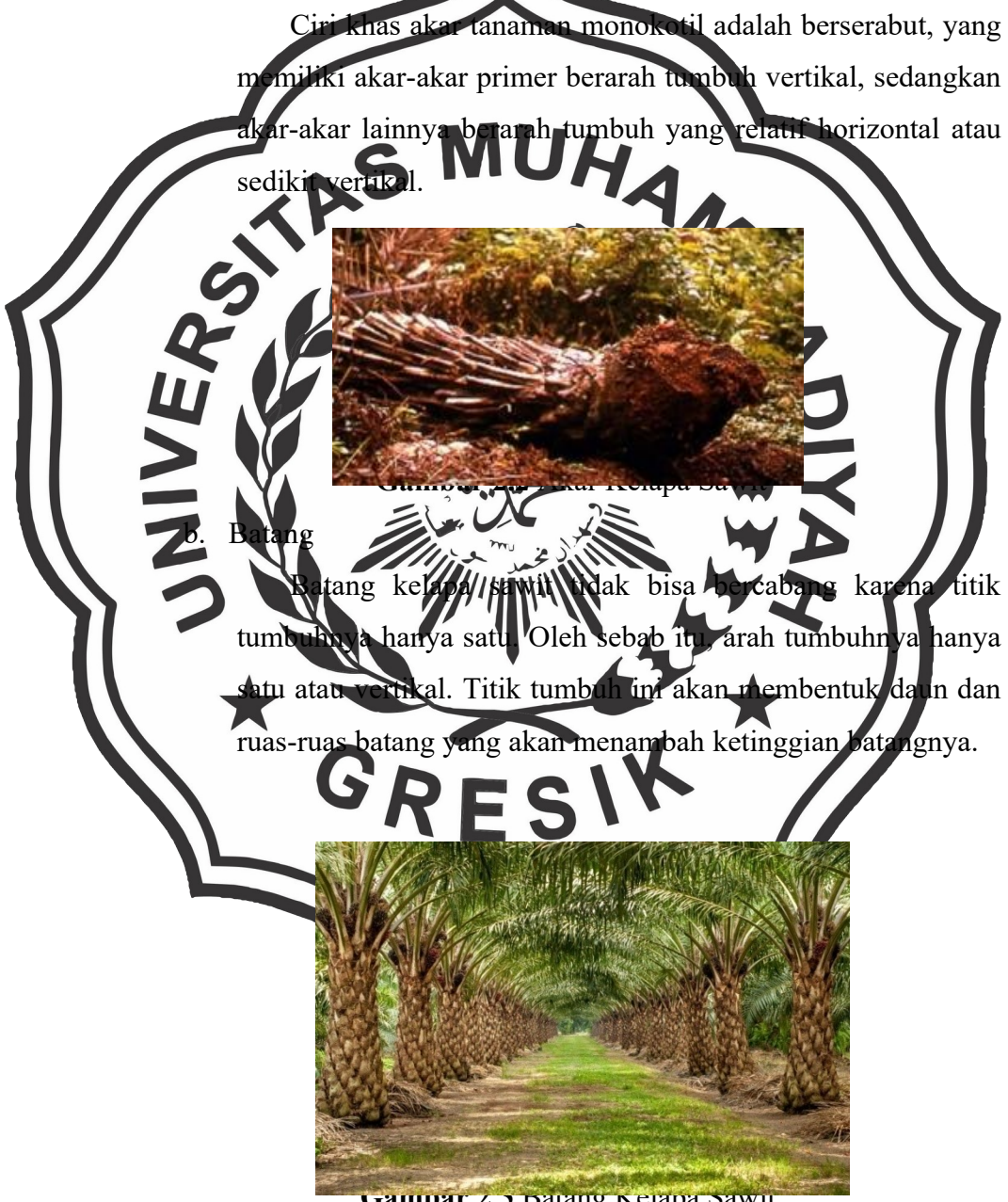

Gambar 2.3 Batang Kelapa Sawit

## c. Daun

Daun kelapa sawit termasuk daun majemuk. Bersirip genap dengan pertulangan sejajar.ukuran panjang pelepahnya bisa mencapai 9 meter. Taiap pelepah memiliki jumlah anak daun sekitar 380 helai. Ukuran panjang anak daun sekitar 120 cm. Jumlah pelepah tiap satu tanaman kelapa sawit sekitar 60 buah. Dan, umur pelepah daun dimulai dari awal pertumbuhan hingga tua yang bisa mencapai sekitar 7 tahun.

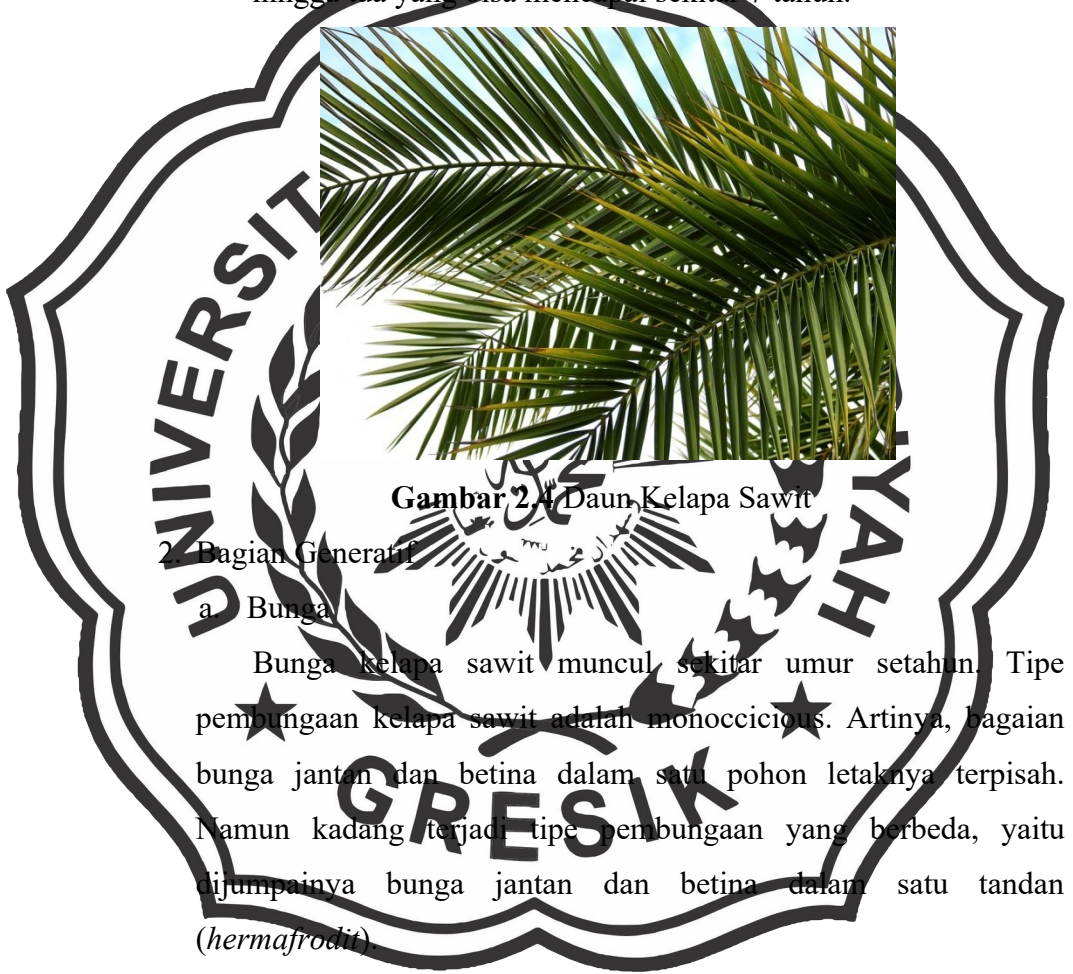

- Bunga jantan

Bunga jantan dan betina muncul dari ketiak pelepah daun. Kemunculan bunganya acak. Dalam tiap tandan bunga jantan terdapat sekitar 200 spiklet. Tiap-tiap spiklet terdapat 1.000 bunga jantan. Apabila serbuk sari dikumpulkan dari tiap satu tandan bunga akan dihasilkan sekitar 50 gram.

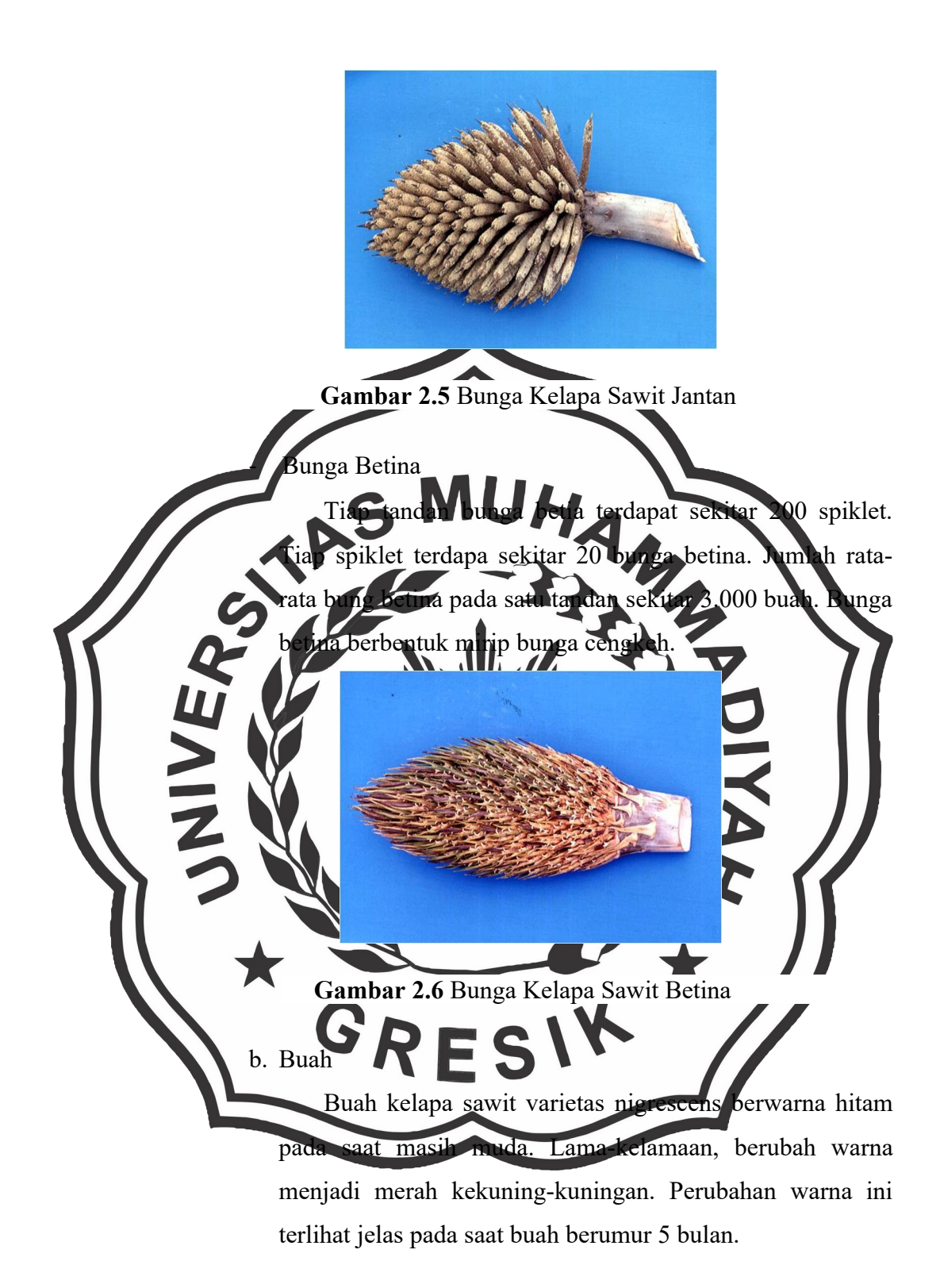

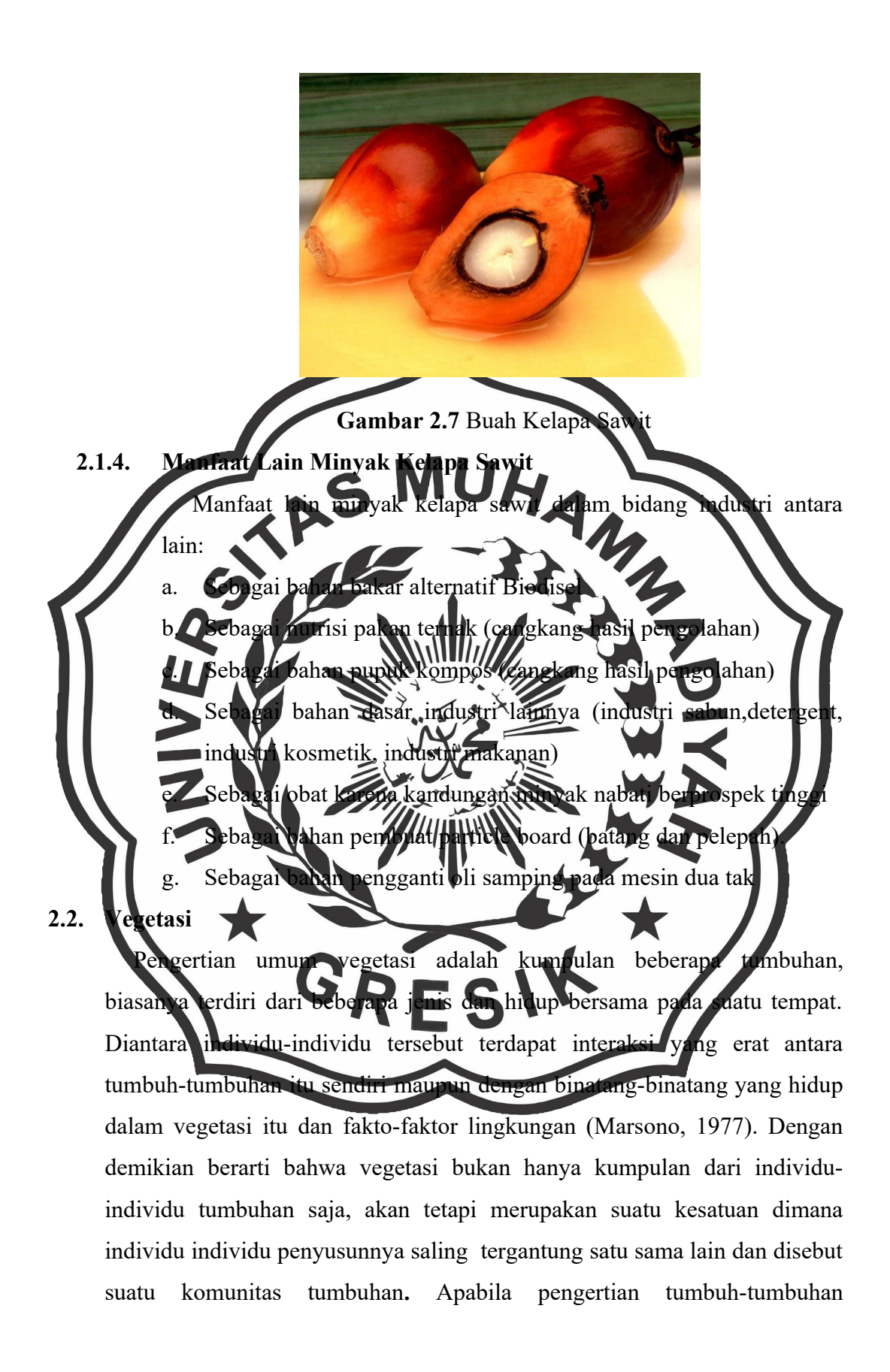

ditekankan pada hubungan yang erat antara komponen organisme dan faktor lingkungan, maka hal ini disebut **ekosistem** (Soekotjo, 1978).

Masyarakat tumbuh-tumbuhan atau vegetasi merupakan suatu sistem yang hidup dan tumbuh atau merupakan suatu masyarakat yang dinamis. Masyarakat tumbuh-tumbuhan terbentuk melalui beberapa tahap invasi tumbuh-tumbuhan, yaitu adaptasi, agregasi, persaingan dan penguasaan, reaksi terhadap tempat tumbuh dan stabilitasi (Soerianegara, 1970). Untuk menuju ke suatu vegetasi yang mantap diperlukan waktu sehingga dengan berjalannya waktu vegetasi akan menuju ke keadaan yang stabil,proses ini merupakan proses biologi yang dikenal dengan istilah **suksesi** (Odum, 1972). Menurut Marsono, (1977) ada beberapa faktor yang mempengaruhi komposisi dan struktur vegetasi, yaitu flora, habitat (iklim, tanah, dan lainlain), waktu dan kesempatan sehingga vegetasi di suatu tempat merupakan hasil resultante dari banyak faktor baik sekarang maupun lampa I. Sebaliki<sup>n</sup>ya vegetasi dapat dipakai sebagai indikator suatu habitat baik pada saat sekarang maupun sejarahnya. tasi dalam ekologi adalah *istilah* untuk keseluruhan komunitas tetumbuhan. Vegetasi merupakan bagian hidup yang tersusun dari  $t$ umbuhan yang menempati suatu ekos stem. Berangka tipe hutan, kebun, dang rumput, dan tundra merupakan contoh-contoh vegetasi. Analisis etasi adalah cara mempelajari susunan komposisi spesies dan bentuk vegetasi atau masyarakat tumbuh-tumbuhan. Dalam ekologi hutan satuan yang diamati adalah suatu tegakan, yang merupakan asosiasi konkrit (Rohman, 2001). Analisis vegetasi adalah cara mempelajari susunan komposisi spesies dan bentuk struktur vegetasi atau masyarakat tumbuhtumbuhan. Untuk suatu kondisi hutan yang luas, maka kegiatan analisa vegetasi erat kaitannya dengan contoh, artinya kita cukup menempatkan beberapa petak contoh untuk mewakili habitat tersebut. Dalam contoh ini ada tiga hal yang perlu diperhatikan, yaitu jumlah petak contoh, cara peletakan petak contoh dan teknik analisa vegetasi yang digunakan (Irwanto, 2010).

Pengamatan parameter vegetasi berdasarkan bentuk hidup pohon, perdu, serta herba. Suatu ekosistem alamiah maupun binaan selalu terdiri dari dua komponen utama yaitu komponen biotik dan abiotik. Vegetasi atau komunitas tumbuhan merupakan salah satu komponen biotik yang menempati habitat tertentu seperti hutan, padang ilalang, semak belukar dan lain-lain (Syafei, 1990).

Struktur dan komposisi vegetasi pada suatu wilayah dipengaruhi oleh komponen ekosistem lainnya yang saling berinteraksi, sehingga vegetasi yang tumbuh secara alami pada wilayah tersebut sesungguhnya merupakan pencerminan hasil interaksi berbagai faktor lingkungan dan dapat mengalami perubahan signifikan karena pengaruh anthropogenik (Setiadi,

1984).

**2.3. Data Set**

Sateli IKONOS adalah satelit resolusi tinggi yang dioperasikan ole GeoEye berasal dari bawah Lockheed Martin Corporation sebagai Commercial Remote Sensing System (CRSS) satelit. Pada April 19 Lockheed dibelt salah satu lisensi dari US Department of Commerce untuk satelit komersial citra resolusi tinggi. Pada tanggal 25 Oktober 1995 perusahaan mitra Space Imaging menerima lisensi dari Komisi Komunikasi Federal (FCC). IKONOS menyediakan data untuk tujuan 12 komersial pada 2000 dengan resolusi spasial tinggi yang merekam data multispectral 4 kanal pada resolusi 4m (citra berwarna) dan sebuah kanal pankromatik dengan resolusi 1m

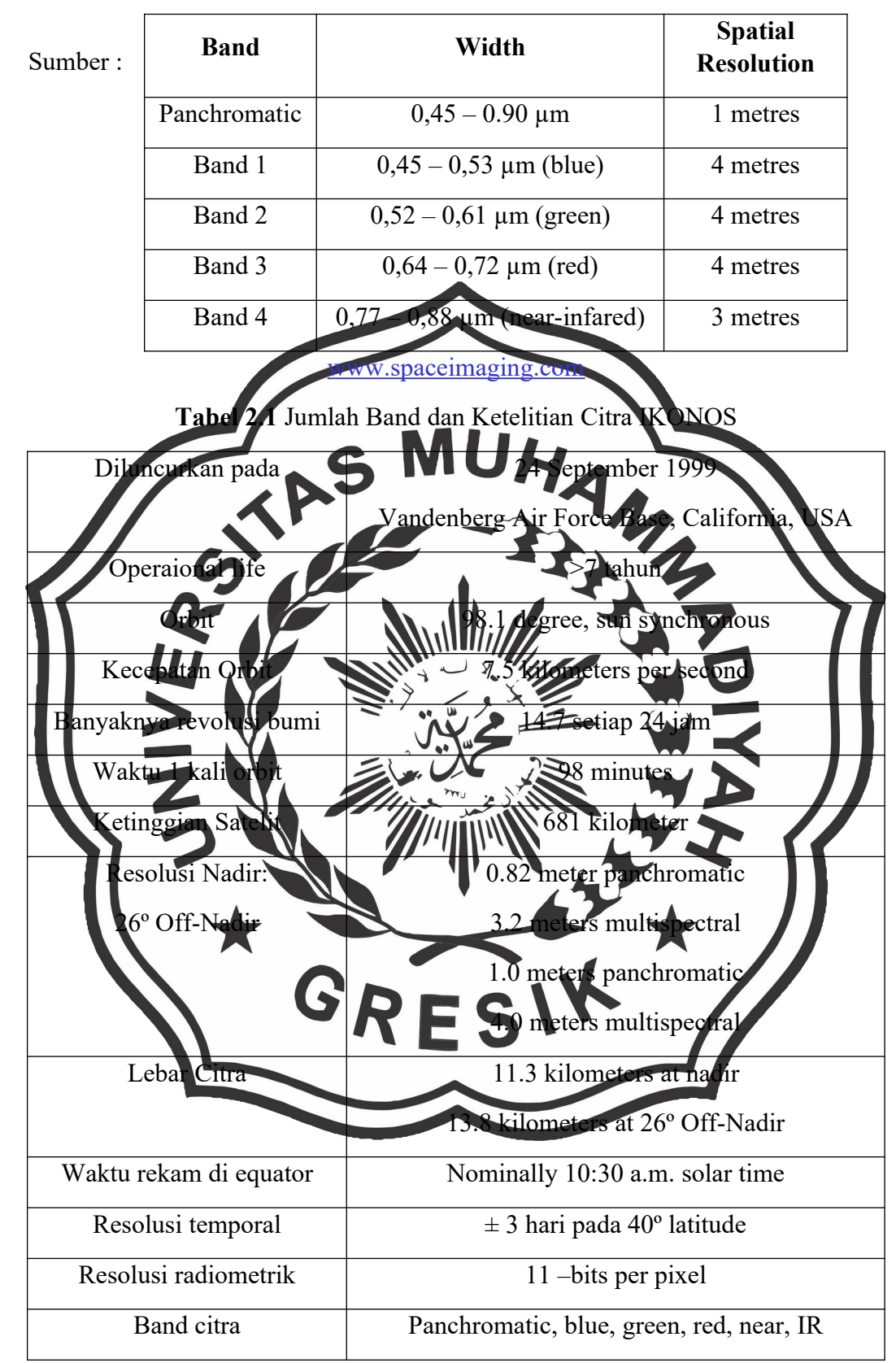

**Table 2.2** Spesifikasi Sensor IKONOS

#### **2.4. Computer Vision**

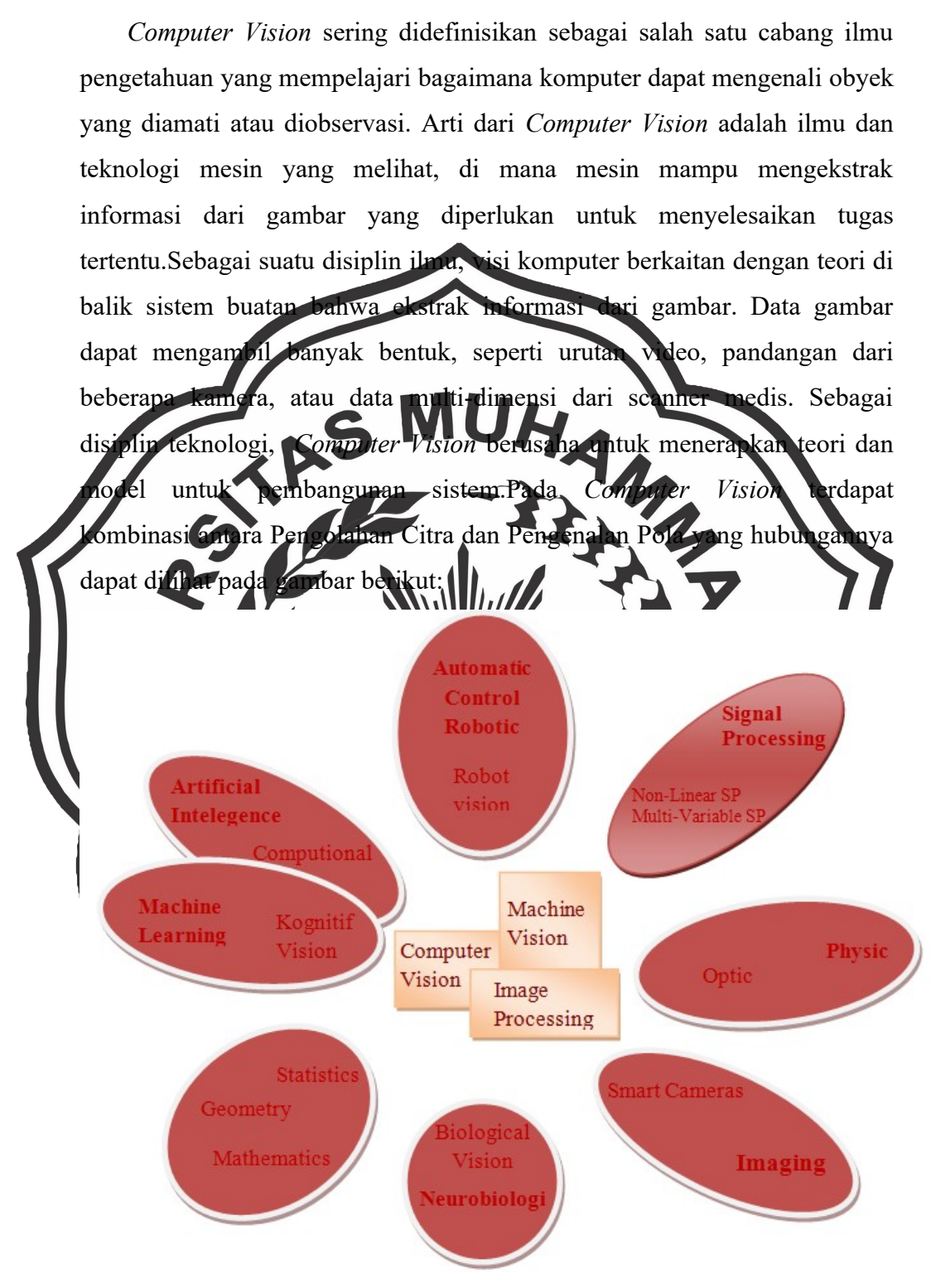

**Gambar 2.8** Kombinasi Pengolahan Citra dan Pengenalan Pola

Pengolahan Citra (*Image Processing*) merupakan bidang yang berhubungan dengan proses transformasi citra atau gambar. Proses ini bertujuan untuk mendapatkan kualitas citra yang lebih baik. Sedangkan Pengenalan Pola (*Pattern Recognition*), bidang ini berhubungan dengan proses identifikasi obyek pada citra atau interpretasi citra. Proses ini bertujuan untuk mengekstrak informasi atau pesan yang disampaikan oleh gambar atau citra.

**2.5. Citra Digital**

Citra digital dapat dinyatakan sebagai suatu fungsi dua dimensi  $f(x,y)$ , dengan x maupun y adalah posisi koordinat sedangkan f merupakan amplitudo pada posisi (x,y) yang sering dikenal sebagai intensias atau *ayscale*. Nilai intensitas diskrit mulai dari 1 sampai 255, begitu pula nilai x,  $\sqrt{2}$  dan f(x,  $\sqrt{2}$  harus berada pada jangkauan atau range tertentu jumlahnya terbatas. Citra yang dicapture oleh kamera dan telah dikuan dalam bentuk diskrit dinamakan citra digital. Citra digital tersusun da sejumlah nilai tingkat keabuan yang disebut piksel pada posisi tertentu [4]. Secara matematis persamaan untuk fungsi intensitas f(x,y) adalah: 0*≤ f* (*x , y*)<*∞*..........................................(2.1) salkan f merupakan sebuah citra digital 2 dimensi berukuran NxM. Maka esentasi f dalam sebuah matriks dapat dilihat pada gambar di bawah ini, a f(0,0) berada pada sudut kiri atas dari matriks tersebut, sedangkan  $f(n-1,n-1)$  berada pada sudut kanan bawah.  $f(x, y) =$  $\begin{bmatrix} f(N-1.0) & f(N-1.1) \cdots & f(N-1.M-1) \end{bmatrix}$  $f(0.0)$   $f(0.1)$  …  $f(0.M)$ *f* (1.0) *f* (1.1) ⋯ *f* ( 1.*M*−1) ..................(2.2)

# **2.6. Pengolahan Citra Digital**

Pengolahan citra digital merupakan proses yang bertujuan untuk memanipulasi dan menganalisis citra dengan bantuan komputer. Pengolahan citra digital dapat dikelompokkan dalam dua jenis kegiatan :

- 1. Memperbaiki kualitas suatu gambar, sehingga dapat lebih mudah diinterpretasi oleh mata manusia.
- 2. Mengolah informasi yang terdapat pada suatu gambar untuk keperluan pengenalan objek secara otomatis.

Bidang aplikasi kedua yang sangat erat hubungannya dengan ilmu pengenalan pola (*pattern recognition*) yang umumnya bertujuan mengenali suatuobjek dengan cara mengekstrak informasi penting yang terdapat pada suatu citra. Bila pengenalan pola dihubungkan dengan pengolahan citra, diharapkan akan terbentuk suatu sistem yang dapat memproses citra masukan sehingga citra tersebut dapat dikenali polanya. Proses ini disebut pengenalan citra atau *imagerecognition.* Proses pengenalan citra ini sering apkan dalam kehidupan sehari-ha

Pengolahan citra dan pengenalan pola menjadi bagian dari pengenalan citra. Kedua aplikasi ini akan saling melengkapi mendapatkanciri khas dari suatu citra yang hendak dikenali. Secara umum tahapan pengolahancitra digital meliputi akusisi citra, peningkatan kualitas citra, segmentasi citra, representasi dan uraian, pengenalan dan interpretasi

**2.7. Jenis Citra** Nilai suatu *pixel* memiliki nilai dalam rentang tertentu, dari nilai minimum sampai nilai maksimum. Jangkauan yang berbeda-beda antung dari jenis warnanya. Namun secara umum jangkaunnya adalah 0 – 255. Citra dengan penggambaran seperti ini digolongkan kedalam citra integer. Berikut adalah jenis-jenis citra berdasarkan nil **2.7.1. Citra RGB**

RGB sering disebut sebagai warna additive. Hal ini karena warna dihasilkan oleh cahaya yang ada. Beberapa alat yang menggunakan color model RGB antara lain; mata manusia, projector, TV, kamera video, kamera digital, dan alat-alat yang menghasilkan cahaya. Proses pembentukan cahayanya adalah dengan mencampur ketiga warna tadi. Skala intensitas tiap warnanya dinyatakan dalam rentang 0 sampai 255.

Warna Red memiliki intensitas sebanyak 255, begitu juga dengan Green dan Blue, maka terjadilah warna putih, sementara ketika ketiga warna tersebut mencapai intensitas 0, maka terjadilah warna hitam, sama seperti ketika berada di ruangan gelap tanpa cahaya, yang tampak hanya warna hitam. Hal ini bisa dilihat ketika menonton di bioskop tua di mana proyektor yang digunakan masih menggunakan proyektor dengan 3 warna dari lubang yang terpisah, bisa terlihat film menunjukkan ruangan gelap, cahaya yang keluar dari ovi, D.E. $20$ 

**Antbar 2.9 Warna RG 2.7.2. Citra Gray** cale merupakan eliha digital yang hanya memiliki satu nilai kanal pada setiap pixelnya, dengan kata lain nilai bagian RED=GREEN=BLUE. Nilai tersebut digunakan untuk menunjukkan tingkat intensitas warna, yang dimiliki adalah warna dari hitam, keabuan dan putih. Tingkat keabuan disini merupakan warna abu dengan berbagai tingkatan dari hitam hingga mendekati putih. Citra grayscale berikut memiliki kedalaman warna 8 bit (256 kombinasi warna keabuan) (Putra,D.2010).

> Konversi citra warna ke citra grayscale dapat juga dilakukan dengan cara memberi bobot pada setiap elemen warna, sehingga persamaan diatas dimodifikasi menjadi :

> > 0.2989∗*R*+0.5870∗*G*+0.1140∗*B*...........................(2.3)

B

Keterangan :  $R =$ Komposisi warna red pada citra

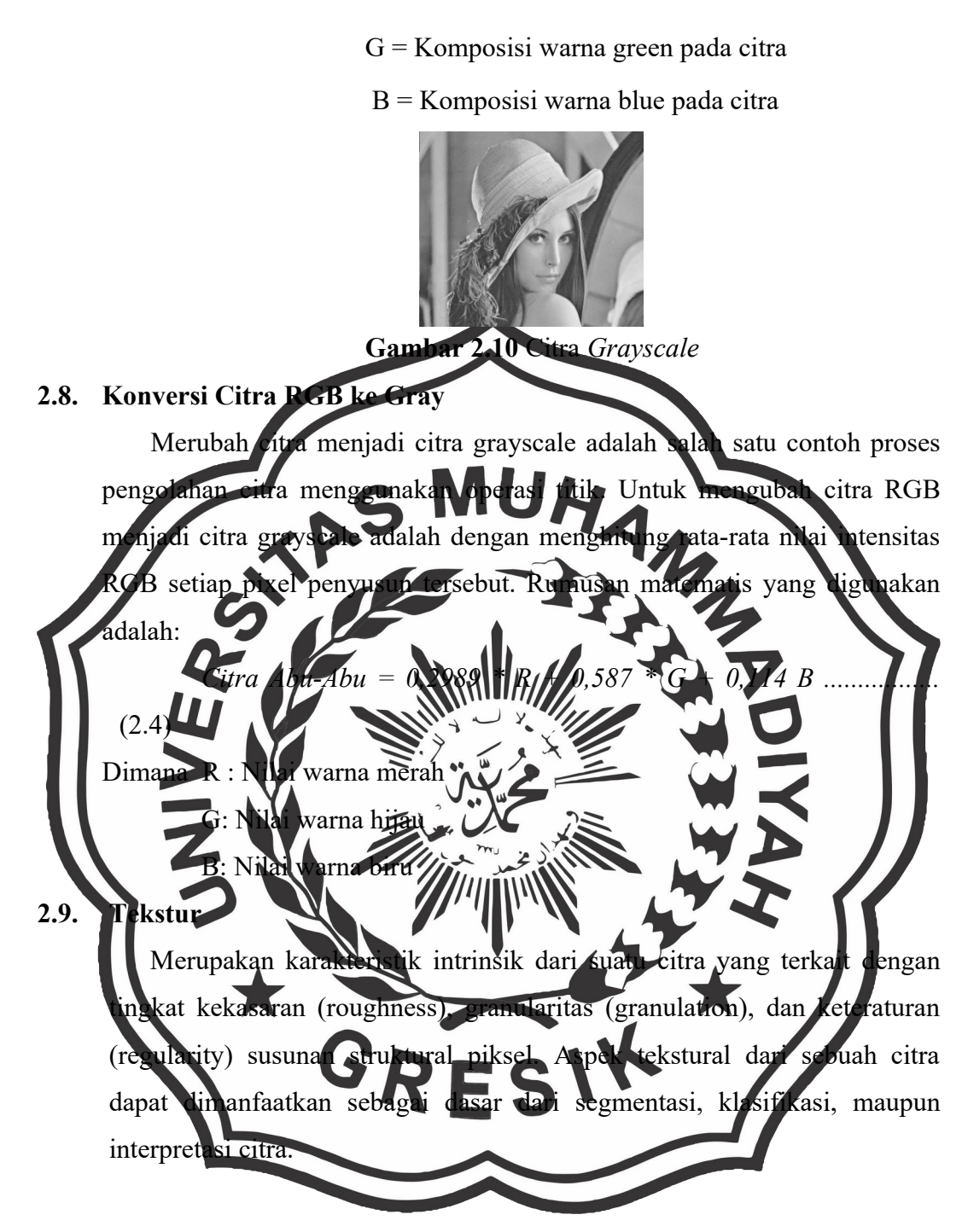

#### **2.10. Ekstraksi ciri orde pertama**

Ekstraksi ciri orde pertama merupakan metode pengambilan ciri yang didasarkan pada karakteristik histogram citra. Histogram menunjukkan probabilitas kemunculan nilai derajat keabuan piksel pada suatu citra. Dari nilai-nilai pada histogram yang dihasilkan, dapat dihitung beberapa

parameter ciri orde pertama, antara lain adalah *mean, skewness, variance, kurtosis,* dan *entropy*.

a. *Mean* (μ)

Menunjukkan ukuran dispersi dari suatu citra

*<sup>μ</sup>*=∑*<sup>n</sup> f p*(*f n* ) *<sup>n</sup>* ❑ ......................................(2.5)

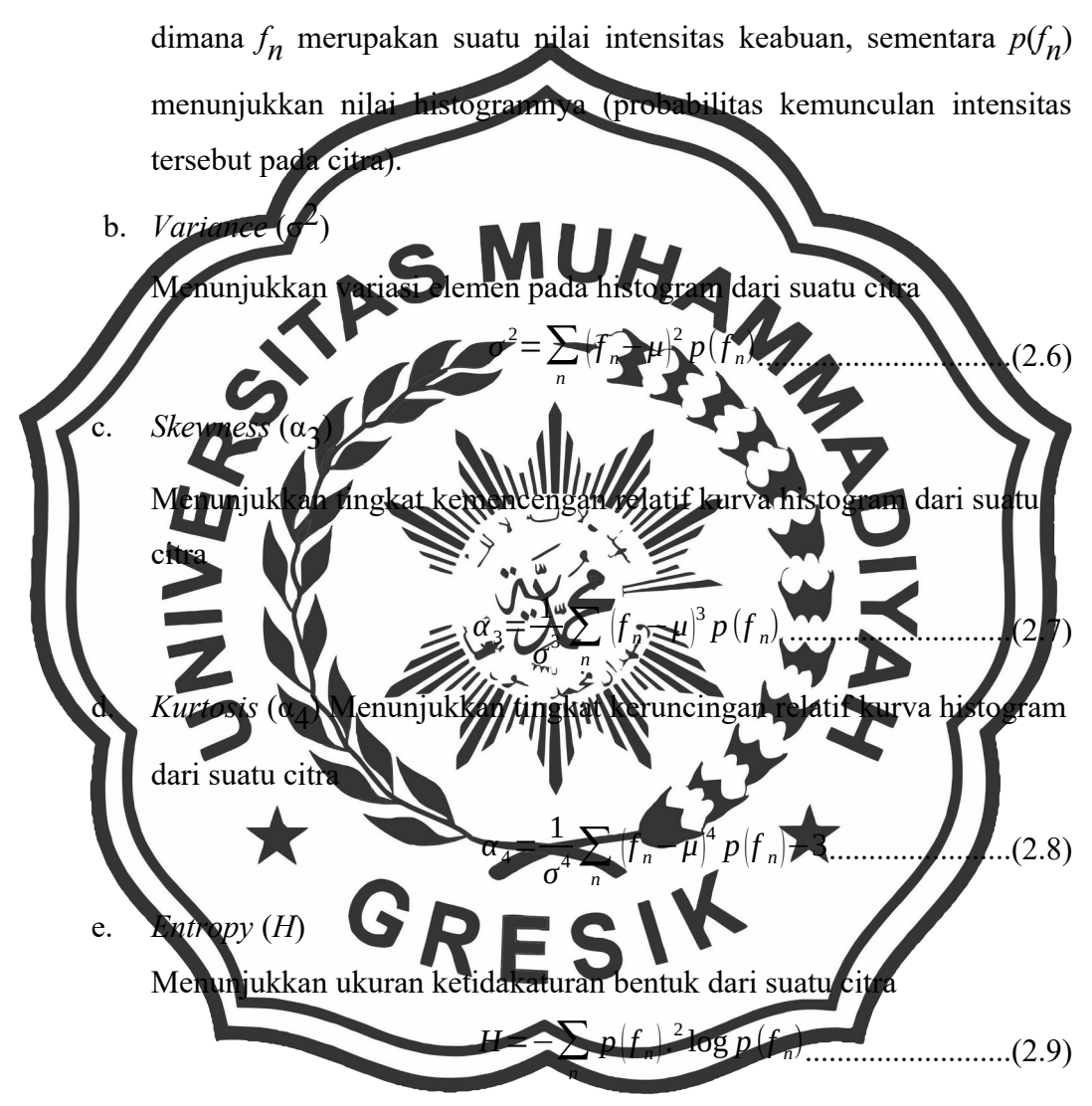

## **2.11. Local**

Ekstraksi fitur local meliputi local entropy, local range and local standard deviation. Fitur-fitur lokal diperoleh dengan membagi gambar menjadi beberapa bagian (jendela) dan kemudian melakukan ekstraksi fitur pada masing-masing bagian ini. Ukuran jendela yang digunakan untuk entropi lokal ini adalah 9x9, sedangkan untuk jangkauan lokal dan standar deviasi lokal adalah 3x3.

# **2.12. GLCM**

Metode GLCM (Gray Level Cooccurance Matrix) adalah salah satu cara mengekstrak fitur tekstur statistic orde-kedua. GLCM (yang disebut juga Grey Tone Spatial Dependency Matrix) adalah tabulasi mengenai frekuensi atau seberapa seringnya kombinasi nilai kecerahan piksel yang berbeda posisinya terjadi dalam suatu.

Ilustrasi pembentukan GLCM atas citra dengan 4 tingkat keabuan (gray level) pada jarak d=1 dan arah 0° adalah seperti gambar 2.11.

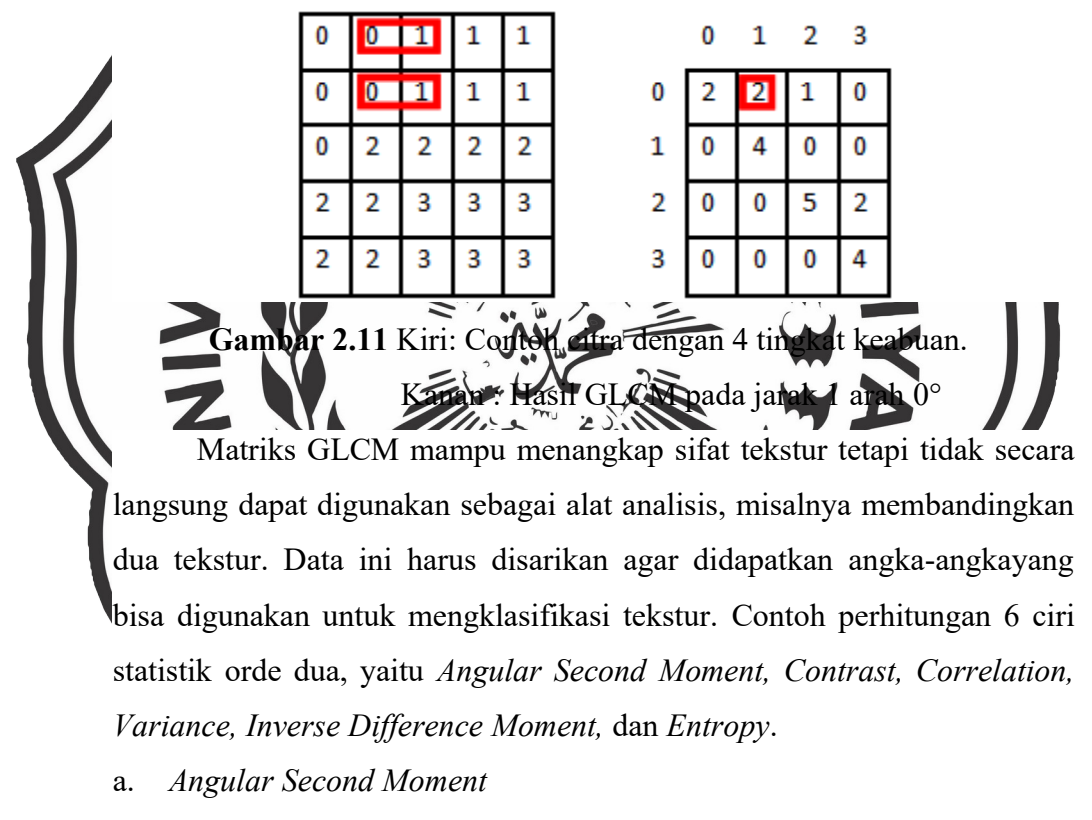

Menunjukkan ukuran sifat homogenitas citra.

*ASM*=∑ *i* ∑ *j* {*p*(*i , j*)} 2 .............................(2.10)

dimana *p*(*i*,*j*) merupakan menyatakan nilai pada baris i dan kolom j pada matriks kookurensi.

b. *Contrast* 

Menunjukkan ukuran penyebaran (momen inersia) elemen-elemen matriks citra. Jika letaknya jauh dari diagonal utama, nilai kekontrasan besar. Secara visual, nilai kekontrasan adalah ukuran variasi antar derajat keabuan suatu daerah citra.

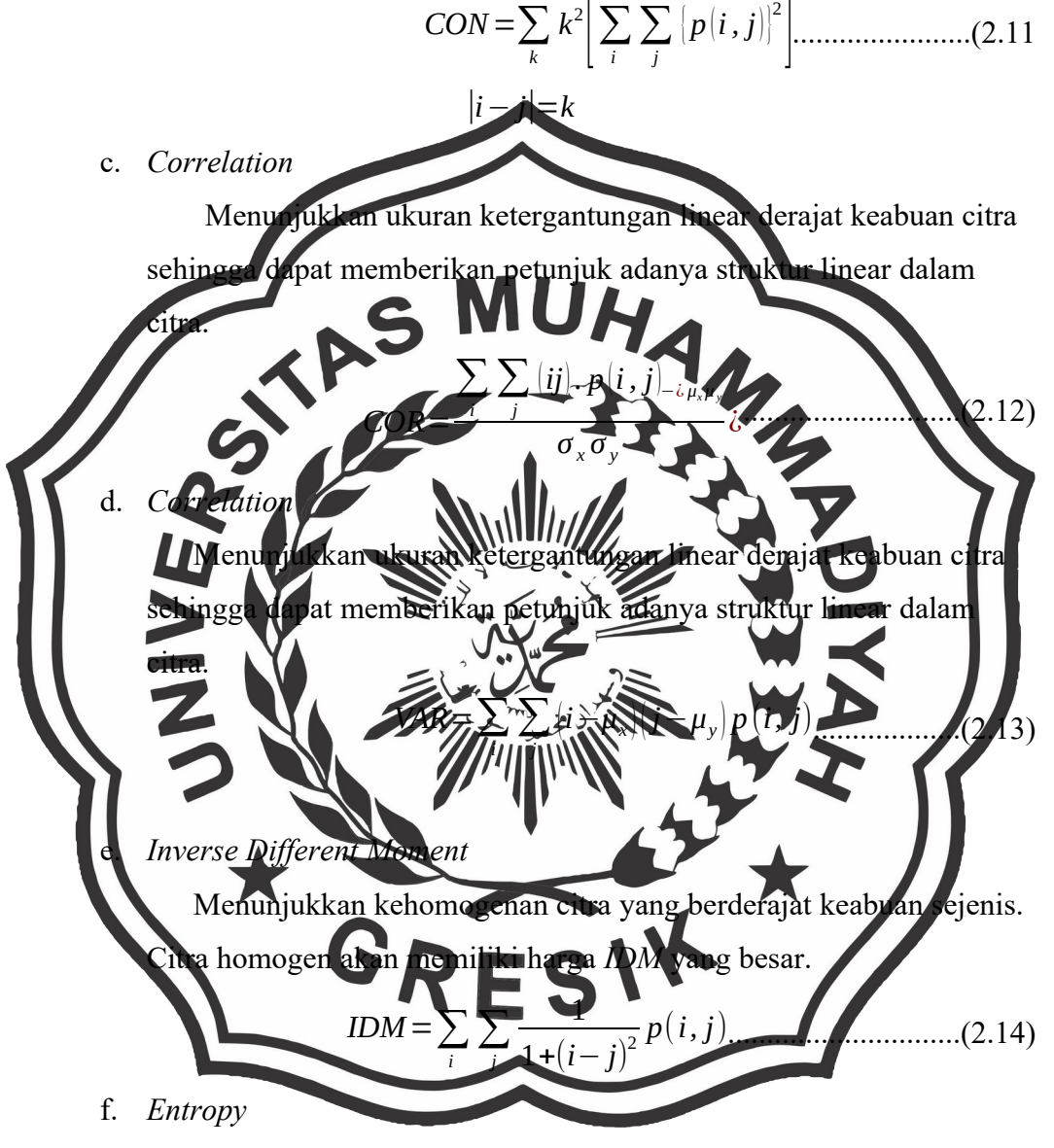

Menunjukkan ukuran ketidakteraturan bentuk. Harga *ENT* besar untuk citra dengan transisi derajat keabuan merata dan bernilai kecil jika struktur citra tidak teratur (bervariasi).

$$
ENT_2 = -\sum_{i} \sum_{j} p(i, j).^2 \log p(i, j) \dots (2.15)
$$

#### **2.13. Jaringan Syaraf Tiruan**

#### **2.13.1. Pengertian Jaringan Syaraf Tiruan**

Jaringan syaraf tiruan dibangun berdasarkan jaringan syaraf manusia. Bagaimana canggihnya jaringan syaraf tiruan yang dibangun, masih jauh dari setara dengan jaringan syaraf manusia, mungkin hanya dapat dibandingkan oleh sistem jaringan hewan sederhana.

Jaringan syaraf tiruan adalah sekelompok elemen pengolah sedemikian rupa sehingga sebuah sub kelompok membuat komputasi yang berbeda dan melewatkan hasilnya kepada sub kelompok berikutnya, demikian seterusnya hingga tiba pada sebuah sub kelompok akhir yang terdiri dari sebuah atau lebih elemen pengolah yang akan menentukan keluaran (output) dari ja <sup>er</sup>ngan syara <sup>P</sup>rersebut. témen pengolah membuat perhitungannya didasarka pada jumlah terbobot (*weighted sum*) dari inputnya. Elemen tersebut merupakan satuan yang mirip dengan neuron dalam otak manusia, yang sering disebut sebagai neuron buatan, ang seterusnya akan disebut neuron saja. sub kelompok penyalah disebut sebuah layer dalam jaringan, dimana lapisan pertama disebut input layer, lapisan terakhir disebut sebgai output layer, sedangkan lapisan-lapisan diantara lapisan masukan dengan lapisan keluaran disebut sebagai hidden layers. Terdapat pula sebuah fungsi aktivasi (*activation function*) yang digunakan untuk menentukan keluaran sebuah neuron menuju lapisan selanjutnya. Sinapsis akan menghubungkan setiap neuron sinansis direpresentasikan sebagai yang simpulsimpu input layer hidden layer output layer

**Gambar 2.12** Jaringan Syaraf Tiruan Gambar 2.12 menunjukkan jaringan syaraf tiruan sederhana dalam bentuk grafik. Dalam gambar ditunjukkan representasi syaraf tiruan yang terdiri dari 3 lapisan yaitu satu lapisan atu lapisan keluaran. untuk menyimpan, ang digunakan digit biner (1) dan 1) untuk kasus dimana mas berupa discreet atau bilangan-bilangan real yang mewakili signal ak kasus yang kontinu. gan syaraf tiruan ini dapat dibuat sebagai perangkat keras apresentasikan dengan bentuk perangkat lunak, ngan syaraf tiruan direpersentasikan dalam bentuk perangkat keras lebih cepat daripada bentuk perangkat lunak. Dalam skripsi ini tidak akan digunakan bentuk representasi dalam perangkat keras, namun cukup berupa perangkat lunak dengan goritma pembelajaran backpropagation (Kusumadewi, 2003).

# **2.13.2. Fungsi Aktivasi dan Signal-Signal**

Neuron akan berkelakuan analog seperti fungsi yaitu menerima masukan dan menghasilkan signal keluaran. Pada bagian ini akan dibahas fungsi aktivasi dan signal-signal yang akan dihasilkan.

Aktivasi dari neuron adalah jumlah terbobot dari masukan sebuah neuron dalam jaringan syaraf buatan. Sebagai gambaran, pada saat t, aktivasi masukannya dinotasikan sebagai x(t), maka

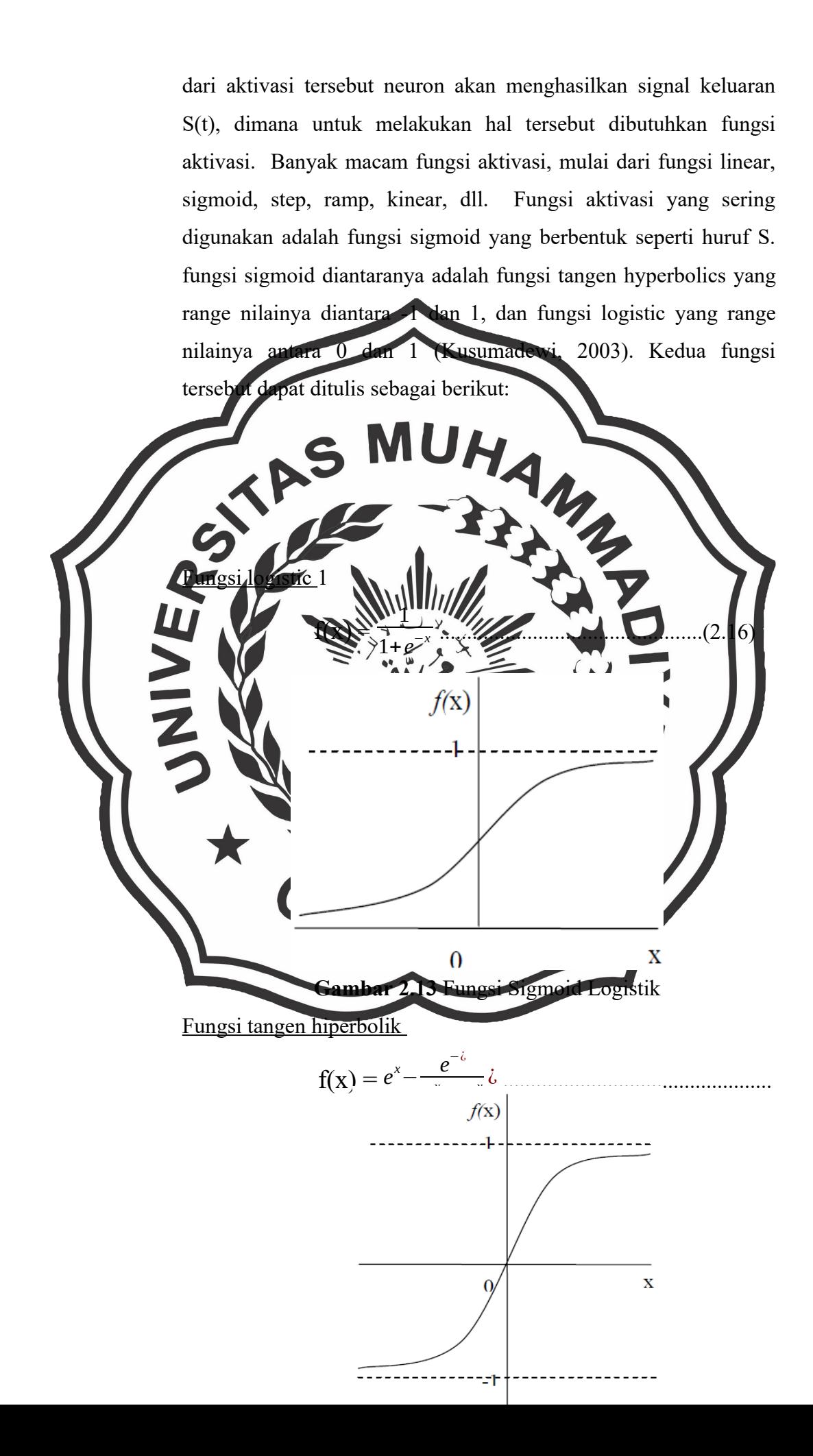

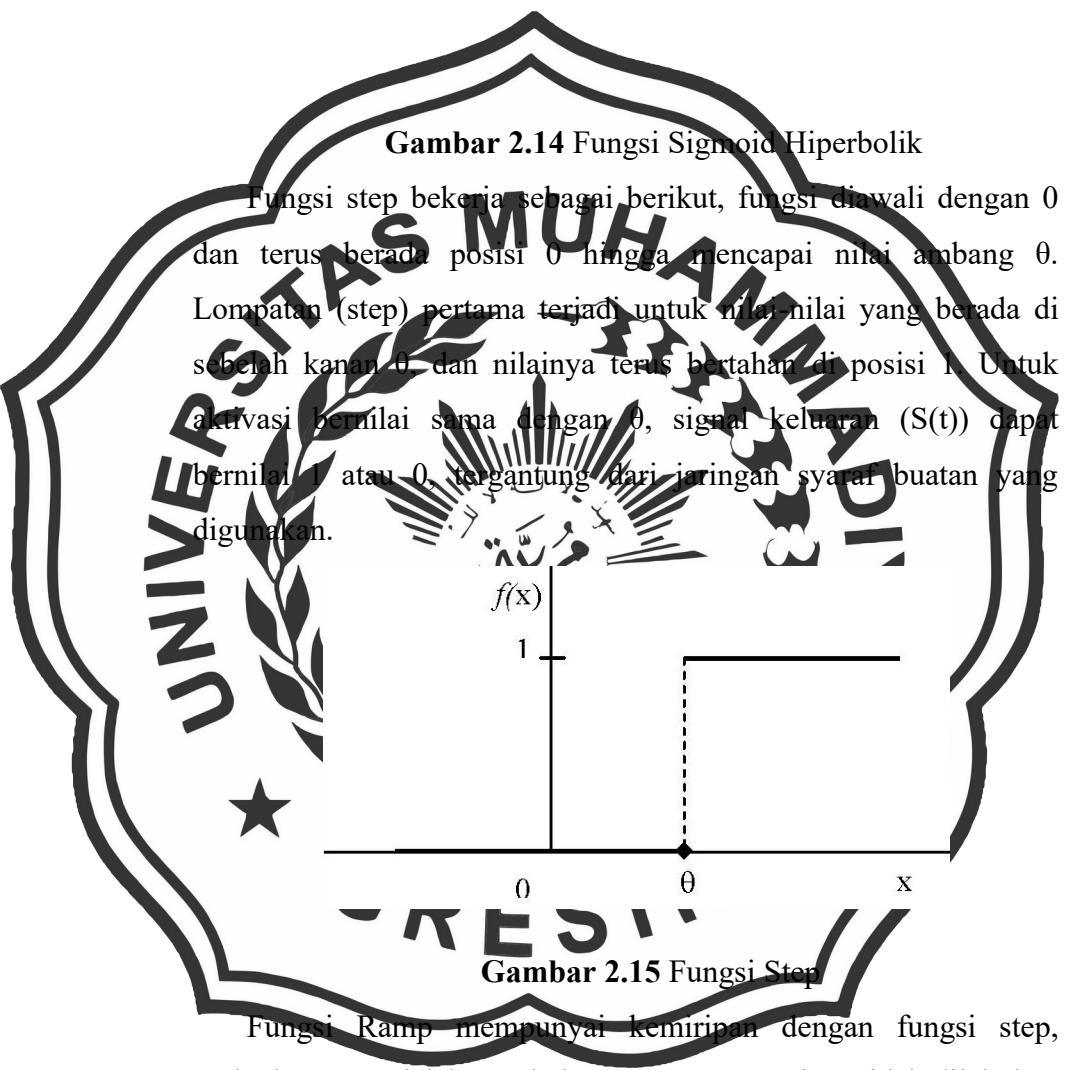

perbedaannya adalah perubahan antara 0 menuju 1 tidak dilakukan dengan tiba-tiba pada satu titik, namun dilakukan secara perlahan. Fungsi tersebut dapat dituliskan sebagai berikut:

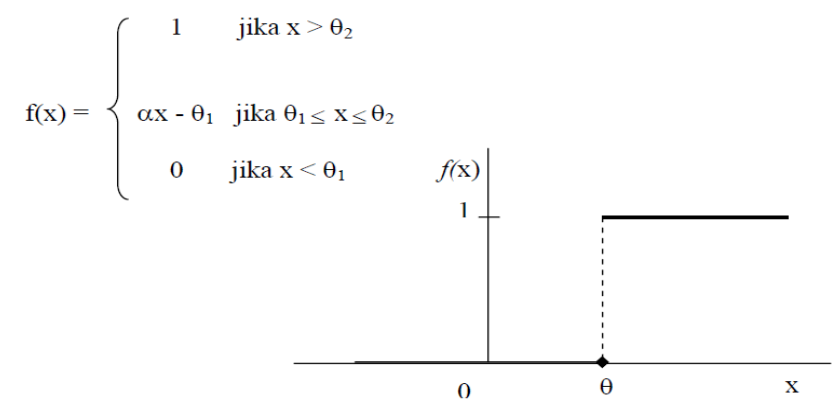

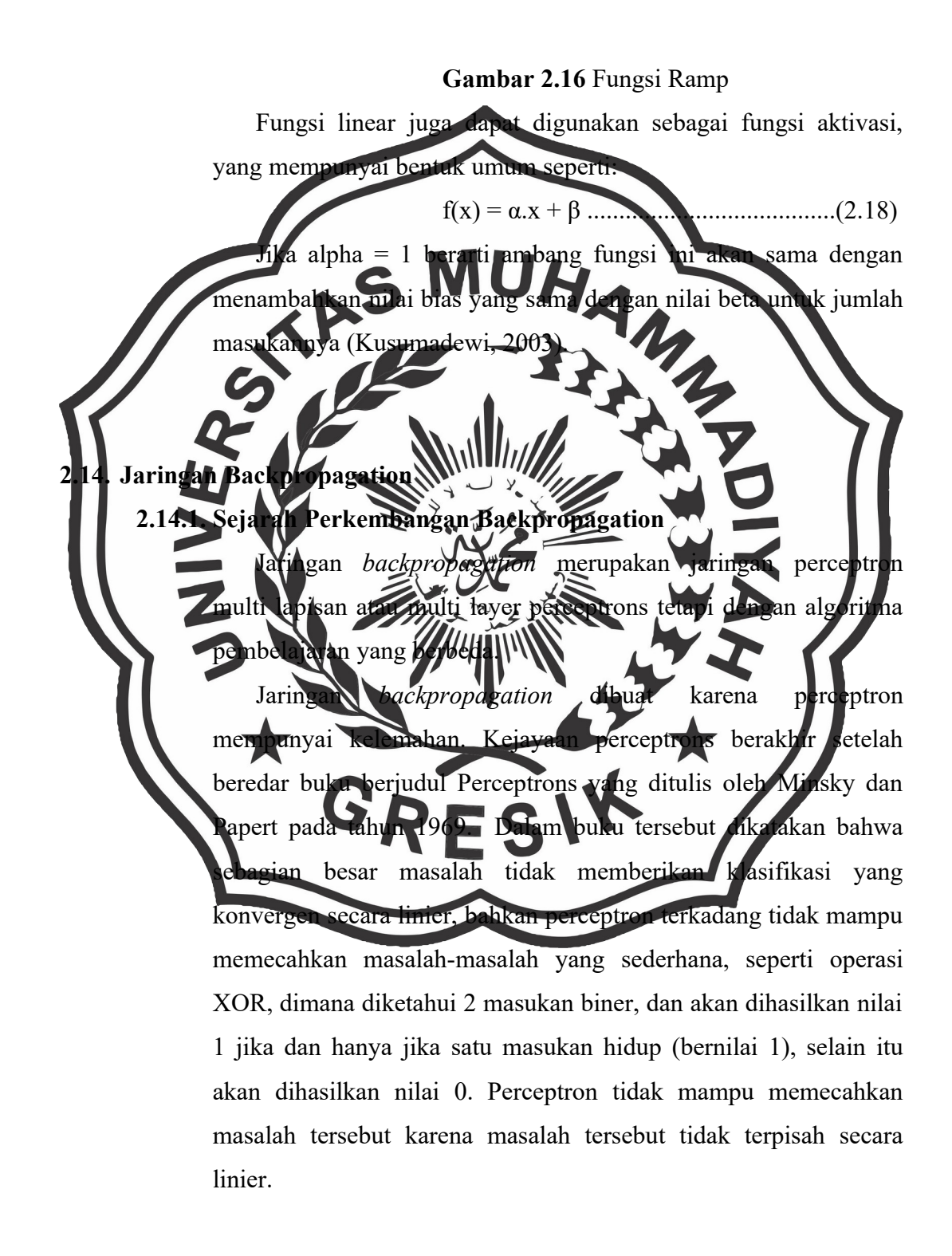

Masalah ini dapat dipecahkan dengan menggunakan perceptron multi lapisan, yaitu rangkaian perceptron dimana sedemikian sehingga keluaran perceptron pertama berlaku sebagai masukan perceptron pada lapisan berikutnya.Tetapi algoritma pembelajaran perceptron dianggap tidak mencakup perceptron multi lapisan. Pada saat buku tersebut diterbitkan, cara pembelajaran multi lapisan pada perceptron belum ditemukan, sampai akhirnya pada tahun 1980-an ditemukan suatu cara pembelajaran pada jaringan syaraf buatan multilapisan.

Rumelhart et al. mempopulerkan algoritma *backpropagation* dalam volume *Parallel Distributed Processing* pada akhir 1980-an. Mereka menyarankan penggunaan algoritma ini, yang mereka sebut aturan delta tergeneralisasi (*generalized delta rule*) untuk eterbatasan algoritma perceptron. Backpropage adalah keberhasilan bagi *connectionism*, yang merupakan istilah unakan dieh ilmuwan komputer dan kognitif untuk teori dan aplikasi jaringan syaraf tiruan segera, mendominasi dunia jaringan syaraf buatan karena kemudahannya dalam pelatihan sistem. Diperkirakan lebih dari 80% dari semua proyek sistem syaraf buatan dikembangkan dengan menggunakan algoritma pelatihan backpropagation.

> Popularitas backpropagation tidak luput dari kritikan karena takan algoritma ini belajar dari informasi nonlokal, sehingga sering mencapai kegagalan konvergensi, dan cenderung membawa ke arah kesalahan minima lokal, bukan global. Algoritma ini memodifikasi bobot-bobot koneksinya dengan informasi kesalahan nonlokal, dimana nonlokalitas ini menyebabkan pelatihan menjadi sinkron, lama dan menyimpang dari kemasuk-akalan biologis.

> Beberapa ilmuwan mengatakan algoritma backpropagation pasti membawa informasi ke arah yang konvergen dengan argumen

karena algoritma ini mengimplementasikan gradient descent pada error dalam vektor ruang weight antar koneksi lapisannya. Oleh karena itu mereka mengatakan pasti akan mencapai titik konvergen dimana tercapai kesalahan minimal. Pada kenyataannya pada simulasi diskret, algoritma ini sering kali tidak konvergen, bahkan terjadi osilasi, dan hanya mencapai kesalahan minimal pada keadaan lokal (*local minima*) bukan global.

Ilmuwan memperkenalkan beberapa metode untuk mengatasi *local minima* ini. Salah satunnya adalah dengan memberikan faktor tum m dimana akan menjaga supata perubahan weight n sehingga algoritma akan melompat *local minima* (Aminuddin, 2011).

**Gambar 2.17** *Local Minima* (A), *Global Minima* (B)

 $\overline{R}$ 

Menurut rich and Knight (1001, p507). Algoritma propagation jarang mencapai local minima karena pada jaringan yang relatif besar, vektor ruang weight yang berdimensi tinggi menyediakan banyak tingkat kebebasan bagi algoritma sehingga teorema berkurangnya konvergensi bukanlah masalah dalam praktek nyatanya. Keistimewaan yang melegakan ini ditemukan baru-baru ini, ketika komputer digital cukup cepat untuk mendukung proses simulasi jaringan syaraf buatan berskala besar (Aminuddin, 2011)

#### **2.14.2. Arsitektur Jaringan Backpropagation**

*Backpropagation* adalah sistem syaraf buatan yang berkoneksi penuh, berlapis, dan berumpan maju (*feedforward*).

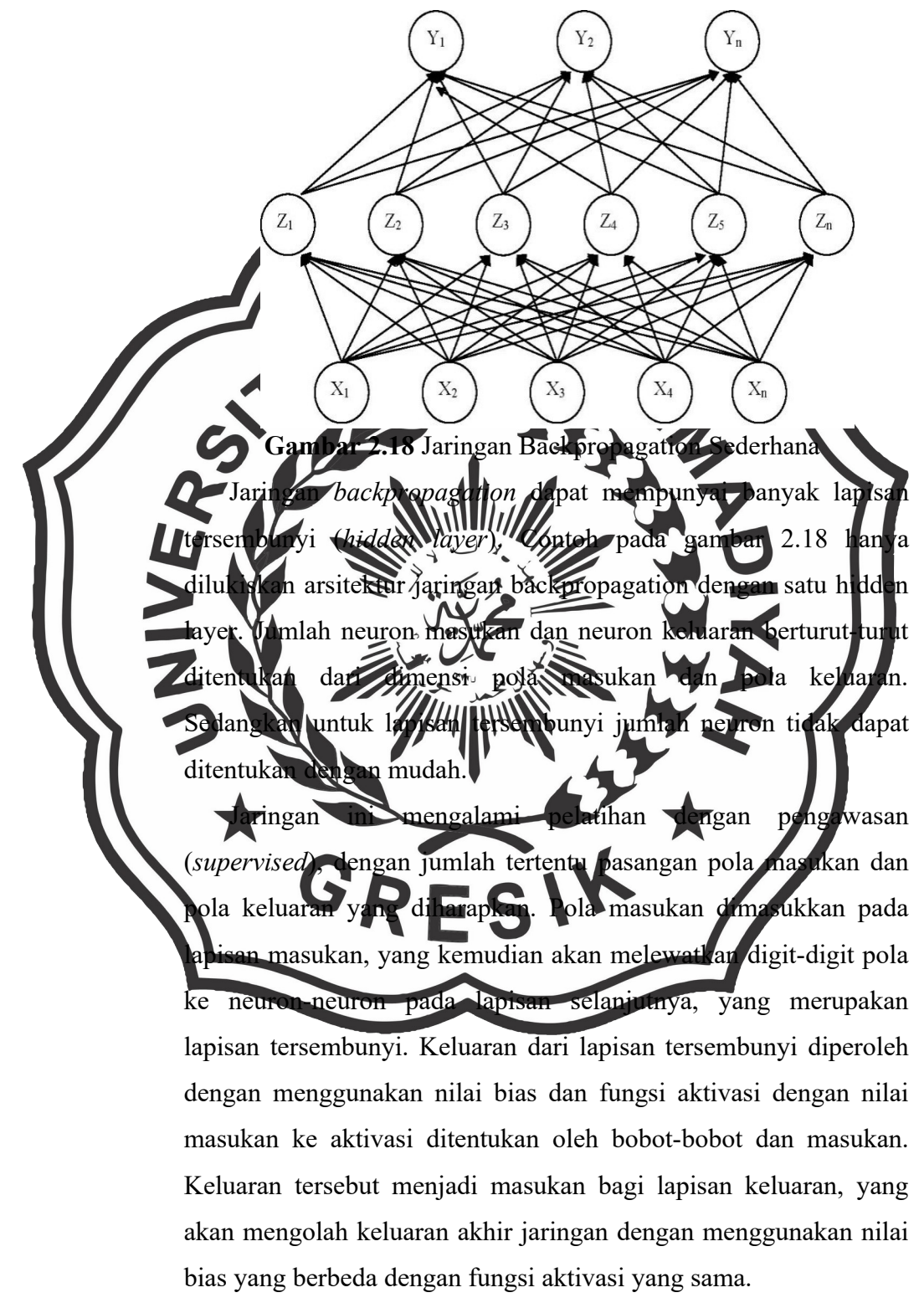

Pola yang telah dihitung dan pola masukan dibandingkan dengan suatu fungsi kesalahan untuk setiap komponen pola, kemudian dilakukan penyesuaian bobot koneksi (*weight*) di antara lapisan tersembunyi (*hidden layer*) dan lapisan keluaran (*output layer*). Perhitungan yang sama dilakukan untuk bobot-bobot koneksi di antara lapisan masukan (*input layer*) dan lapisan tersembunyi. Proses ini diulangi sebanyak yang diperlukan hingga kesalahan berada dalam toleransi kesalahan yang diinginkan. Setiap prosedur tersebut diulangi untuk setiap pasangan pola yang diberikan ke jaringan (Aminuddin, 2011)  $2.14.3.2$ bobot koneksi seh dipersif keluaran yang sesuai dengan toleransi kesalahan dari user. Inampasangan vektor masukan dan kelu pringan syaraf buatan dengan tiga an yang akan memetakan vektor ma<mark>sukan ke</mark> keluaran yang bersesuaian **Algoritma Backpropagation:**  1. Initi Lakukan selama kondisi berhenti belum terpenuhi, **Feedforward:** 3. Untuk setiap unit masukan  $(X_i, i = 1, ..., n)$  akan menerima

- signal masukan yang akan diteruskan menuju lapisan berikutnya (*hidden layer*).
- 4. Untuk setiap unit tersembunyi (Zj, j = 1, ..., p) akan menjumlahkan setiap bobot koneksi dengan signal dari lapisan masukan.

$$
z_{netj} = V0j + \sum_{i=1}^{n} XiVij.................(2.19)
$$

dimana :

Z\_netj : jumlah bobot koneksi lapisan masukan

- V0j : bobot bias hidden layer
- $Xi$  : inputan ke-i
- Vij : bobot hidden

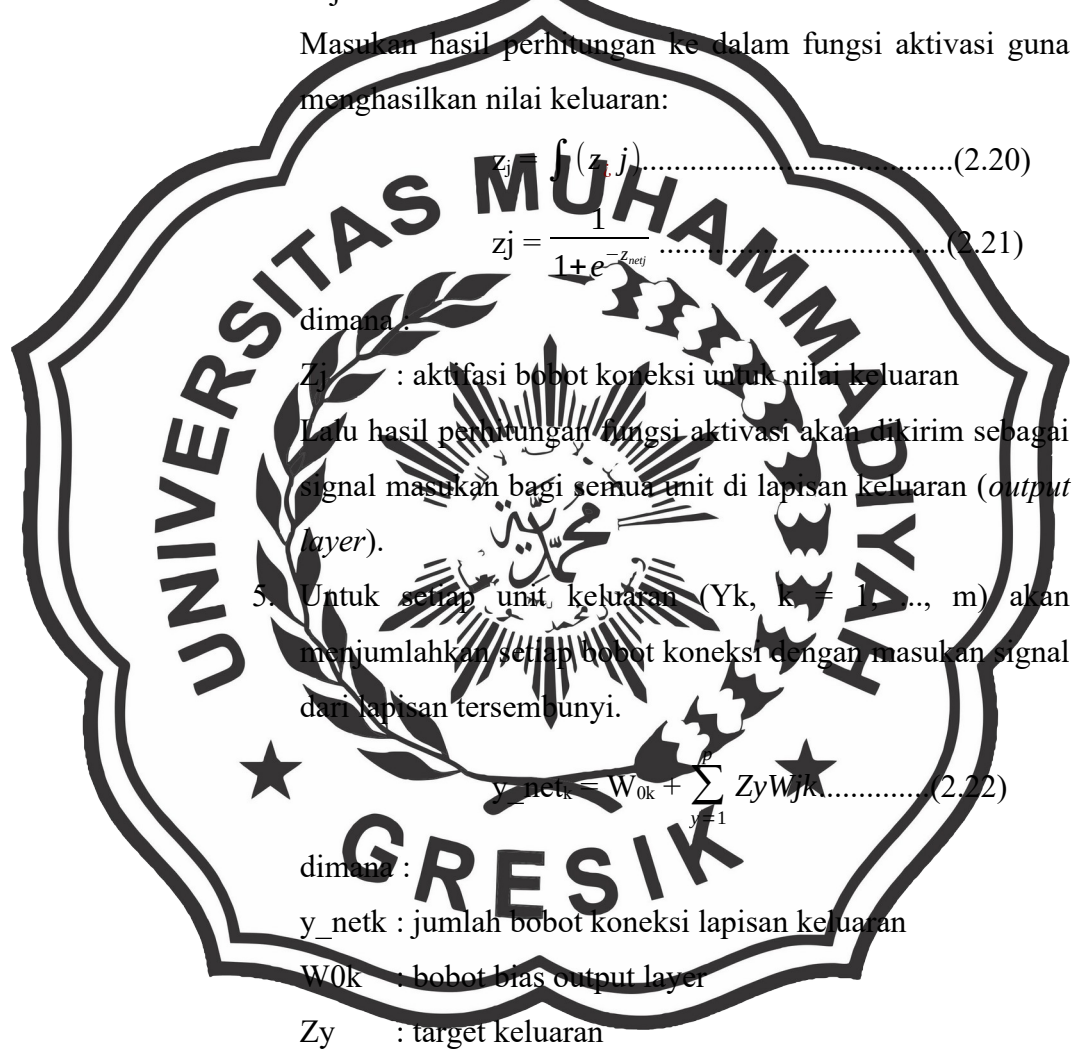

Wjk : bobot output

Lalu masukkan hasil perhitungan ke dalam fungsi aktivasi untuk mendapatkan signal keluaran:

yk = ∫( *<sup>y</sup>*¿ *k* ).................................... (2.23)

yj = 1 1+*e* −*y netk* .....................................(2.25)

dimana :

yj : aktifasi bobot keluaran

## **Backpropagation of Error:**

6. Untuk setiap unit keluaran (yk,  $k = 1,..., m$ ) akan menerima pola keluaran yang sebenarnya (tk) sesuai dengan pola masukan yang telah diproses, lalu akan dihitung kesalahan pola keluaran sebenarnya dengan pola keluaran dari stem syaraf buatan  $(2.24)$ δk = (tk – yk) yk (1-yk) ......................(2.25) dimana esalahan antara pola keluaran sebenarnya denga pola keluaran dari sistem syaraf buatan. keluaran sebenarnya : pola keluaran dari sistem sya lai bobot antara lapisan tersembu an lapisan *ke*luaran yang baru wjk = wjk(old) + (α.δk.zj)..................(2.26) dimana : Wik : bobot baru output laye Wjk (old) Bobot awal output layer Lalu dihitung nilai bias lapisan keluaran yang baru: w0k = w0k(old) + (α.δk).................. (2.27) dimana :

W0k : bobot baru bias output layer

W0k(old) : bobot awal bias output layer

7. Untuk setiap unit tersembunyi (Zj, j = 1, ..., p) akan menjumlahkan setiap delta masukan dari lapisan keluaran.

$$
\delta_{\text{net}j} = \sum_{k=1}^{m} \delta kWjk \dots (2.28)
$$

dimana :

δ\_netj : keslahan unit tersembunyi

Untuk mendapatkan nilai kesalahan dari lapisan tersembunyi kalikan hasil di diatas dengan turunan dari fungsi aktivasi.

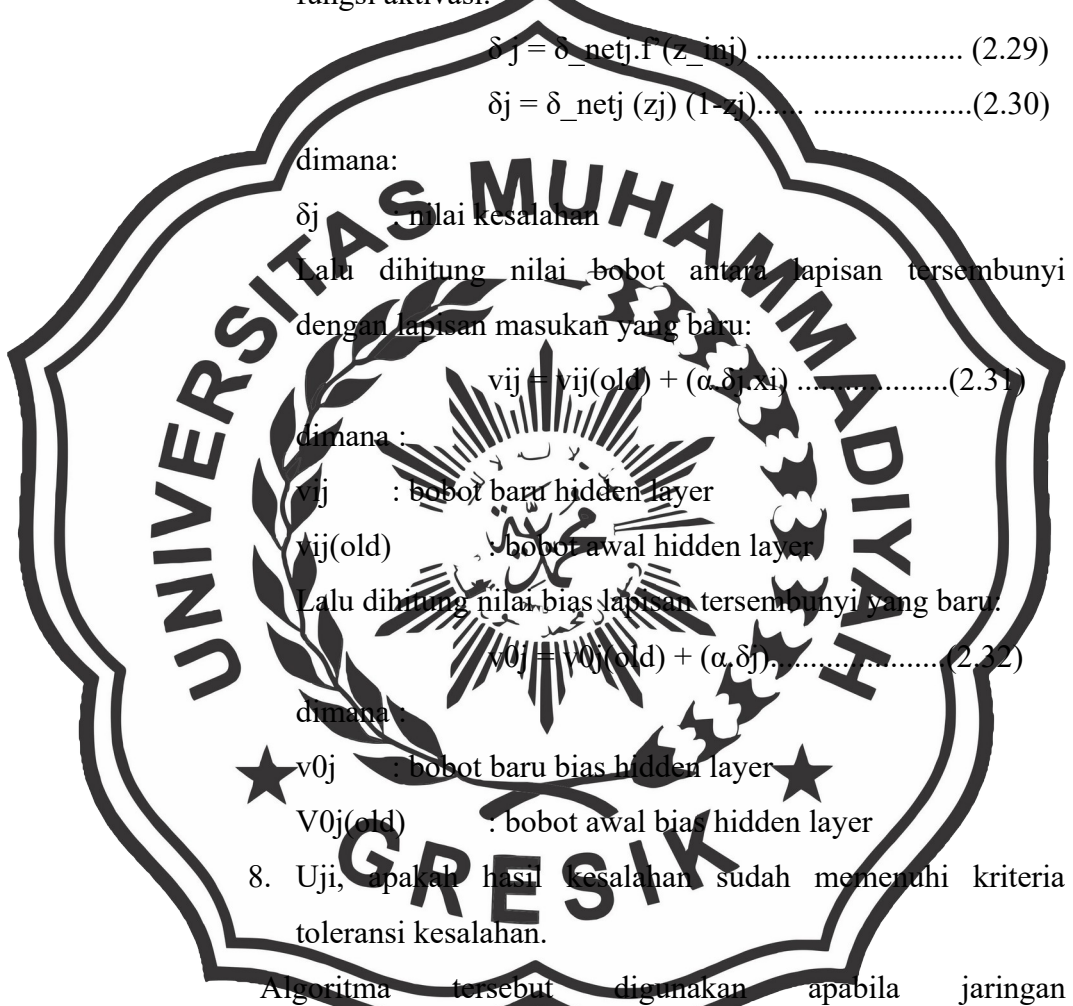

*backpropagation* yang dipakai adalah jaringan dengan 3 lapisan. Sedangkan untuk jaringan lebih dari 3 lapisan masih diperlukan beberapa langkah tambahan, yaitu mengulang langkah *feedforward* dan langkah backpropagation untuk menyesuaikan bobot pada langkah no.7.

Fungsi aktivasi untuk algoritma *backpropagation* berbentuk sigmoid. Fungsi ini dibutuhkan karena turunan aturan penyesuaian bobot koneksi membutuhkan fungsi aktivasi yang bersifat kontinu dan bisa terdiferensiasi. Dengan fungsi sigmoid bobot yang dibutuhkan agar jaringan dapat mencapai 0 dan 1 adalah tak terhingga, maka untuk hasil biner, vektor keluarannya hanya akan memberikan nilai yang mendekati 0 atau 1, tidak tepat sama dengan nilai-nilai tersebut (Kusumadewi, 2003). **2.15.** P**enelitian Sebelumnya** 2.15.1. Penelitian yang dilakukan oleh Retno Enggar Windarti dan Universitas Muhammadiyah Gresik tentang Citra Vegetasi Pada Lahan Kelapa engunakan Metode KNN" menghasilkan asi dari 800 citra dengan  $k = 3$  adalah 91%, k=5 adalah  $91\%$  K $\pm$ 7 adalah 92% dan  $k=9$  adalah 92% dengan melakukan perbaikan citra melalui proses konversi RGB ke Grayscale dan uji nilai co-occurance m 2.15.2. Penelitian yang dilakukan oleh M. Imam Zarkasi dari Universitas Muhammadiyah Gresik tentang "**I**dentifikasi Umur Perkebunan Kelapa Sawit Pada Citra Satelit Menggunakan Metode Geometric Invariant Moments" menghasilkan nilai akurasi citra elit yang berupa citra RBG dari perkebunan kelapa sawit dengan ukuran 60x60 dan berjumlah 400 citra dengan k=3 adalah 53%, k=5 adalah 51%, k=7 adalah 49% dan k=9 adalah 49% dan hasil terbaik dari citra yaitu pada citra sawit muda sedangkan hasil yang terendah yaitu pada citra sawit tua.

2.15.3. Penelitian yang dilakuakn oleh Soffiana Agustin, R. V. Hari Ginardi dan Handayani Tjandrasa dari Institut Teknologi Sepuluh Nopember Surabaya tentang "Identifikasi Lahan Perkebunan Kelapa Sawit pada Citra Satelit Ikonos Pankromatik menggunakan Radially Averaged Power Spectrum Value". Kombinasi fitur First Order, dan GLCM + local feature menghasilkan akurasi 72,75 %.

2.15.4. Penelitian yang dilakukan oleh Elva Grecia Anggraini dari Universitas Muhammadiyah Gresik tentang "Sistem Klasifikasi Vegetasi Pada Citra Satelit Lahan Kelapa Sawit Berdasarkan Tekstur Mengunakan Metode Backpropagation" menghasilkan tingkat akurasi dengan 200 citra uji dan 600 citra latih yang

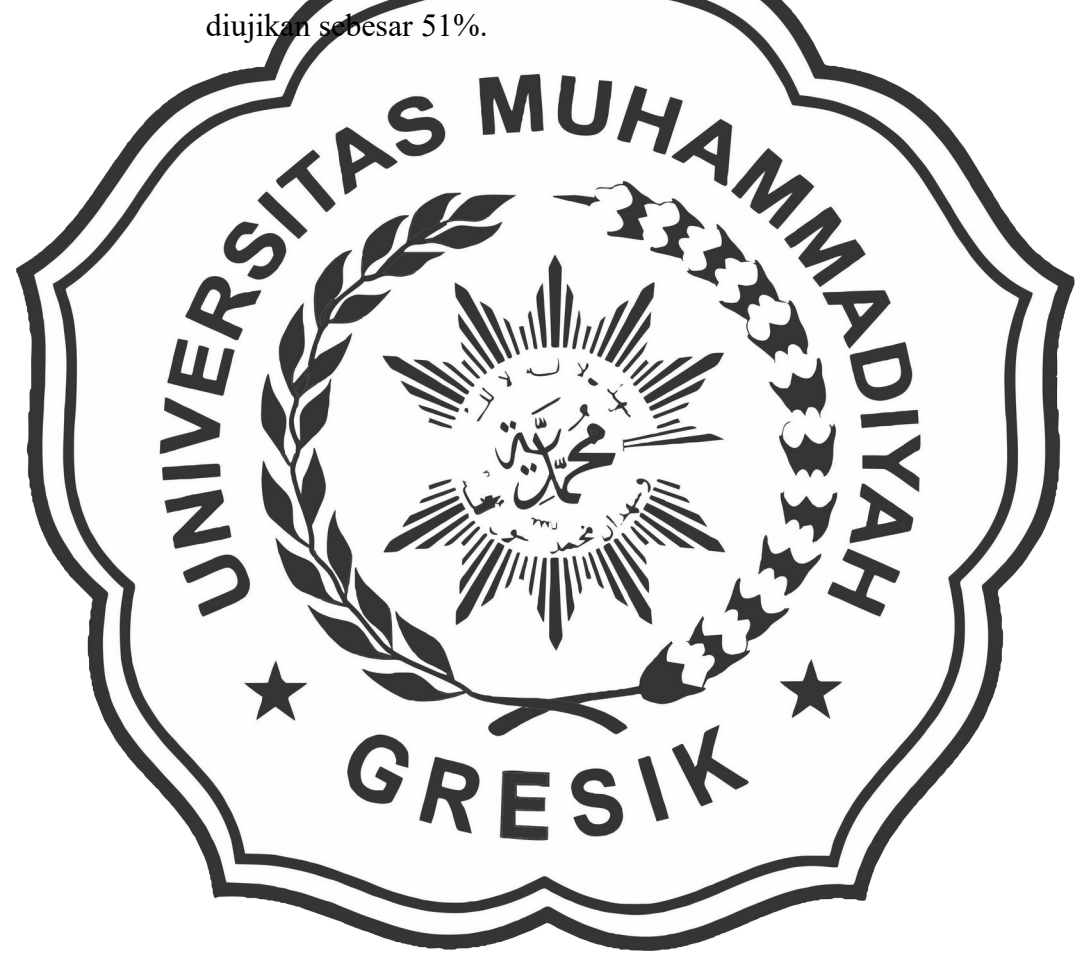